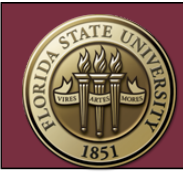

## **NORMAL PAYROLL SCHEDULE**

Although the deadline for Time and Leave Approvals is at NOON on Friday, departments should continue to monitor time entries and approvals through 10:30am on Monday. Due to changes in employee's Reported Time, approvals may still be required. Please DO NOT rely on HR to notify you if approvals need to be done for your department.

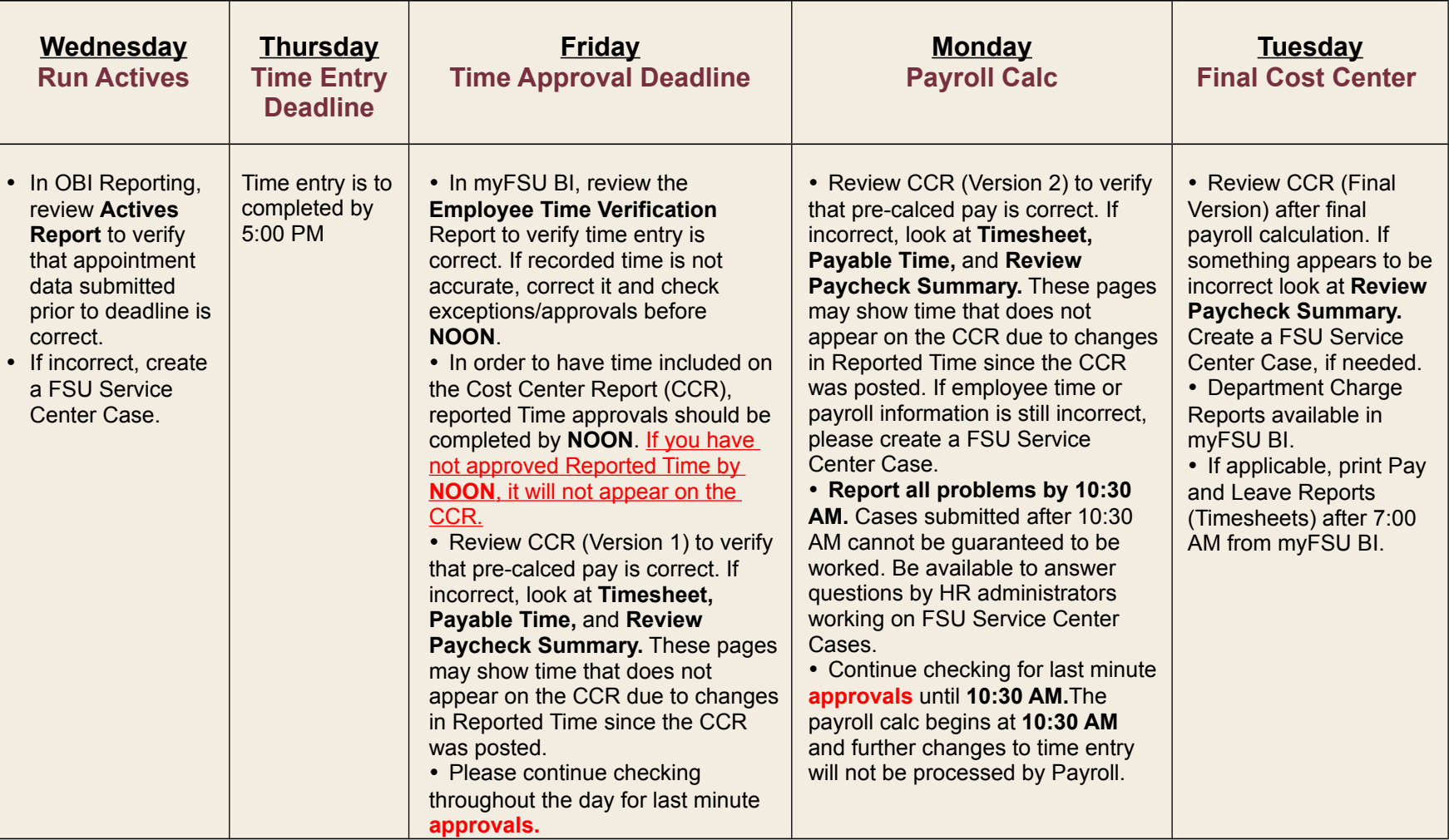